# **Modele ARMA** Kointegracja, mechanizm **korekty błędem**

**Stanisław Cichocki Natalia Nehrebecka**

**Wykład 6** 

#### Plan wykładu

- ▶ 1. Prognozowanie za pomocą modelu ARMA
- ▶ 2. Kointegracja
- ▶ 3. Mechanizm korekty błędem

#### Plan wykładu

- ▶ 1. Prognozowanie za pomocą modelu ARMA
- ▶ 2. Kointegracja
- ▶ 3. Mechanizm korekty błędem

#### Prognozowanie za pomocą model **ARMA**

 $y_{T+1} = \mu + \alpha_1 y_T + ... + \alpha_p y_{T-p+1} + \varepsilon_{T+1} + \theta_1 \varepsilon_T + ... + \theta_q \varepsilon_{T-q+1}$ 

- ▶ T to ostatni okres, dla którego mamy obserwacje w próbce.
- Po oszacowaniu parametrów można sformułować prognozę:

$$
\widehat{y}_{T+1} = \widehat{\mu} + \widehat{\alpha}_1 \widehat{y}_T + \widehat{\alpha}_2 \widehat{y}_{T-1} \dots + \widehat{\alpha}_p \widehat{y}_{T-p+1} + \widehat{\theta}_1 e_T + \widehat{\theta}_2 \widehat{e}_{T-1} \dots + \widehat{\theta}_q e_{T-q+1}
$$

$$
\hat{y}_{T+2} = \hat{\mu} + \hat{\alpha}_1 \hat{y}_{T+1} + ... + \hat{\alpha}_p \hat{y}_{T-p+2} + \hat{\theta}_2 e_T + ... + \hat{\theta}_q e_{T-q+2}
$$

#### Prognozowanie za pomocą model **ARMA**

- $\triangleright$  W ten sposób możemy rekurencyjnie uzyskać prognozę  $\widehat{y}_{T+s}$  $\hat{\cdot}$
- Jednak prognozowanie dla dłuższego horyzontu czasowego w przypadku modeli ARMA(p,q) nie ma sensu ponieważ prognozy zbiegają do równowagi długookresowej.
- ▶ Sensowne jest prognozowanie na max{p,q} okresów.

### Plan wykładu

- ▶ 1. Prognozowanie za pomocą modelu ARMA
- ▶ 2. Kointegracja
- ▶ 3. Mechanizm korekty błędem

▶ Sztokholm, 10 grudnia 2003

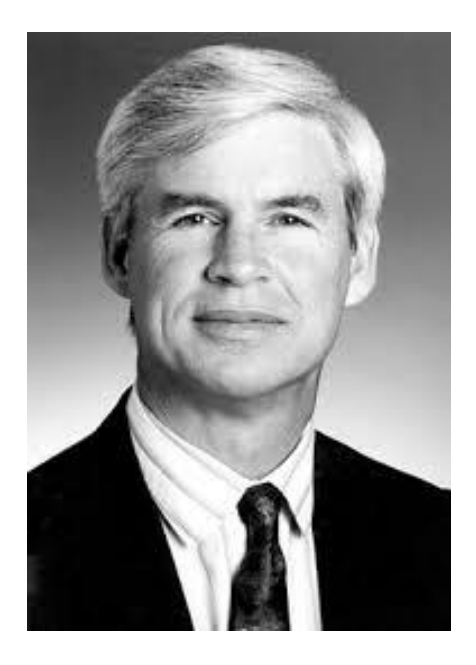

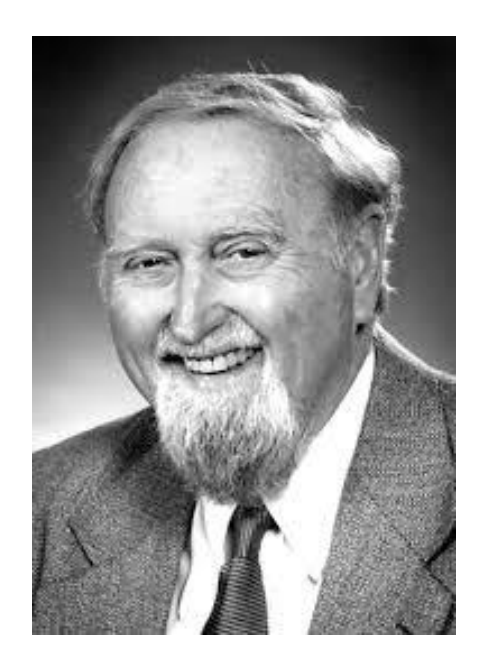

Who's that and what's going on?

▶ Sztokholm, 10 grudnia 2003

<http://www.nobelprize.org/mediaplayer/index.php?id=996>

 Generujemy obserwacje dwóch niezależnych zmiennych niestacjonarnych:

$$
y_t = y_{t-1} + \varepsilon_t
$$
  

$$
x_t = x_{t-1} + u_t
$$

gdzie:  $\varepsilon_{_t}$ ,  $\mathsf{u}_{_t}$  są białym szumem

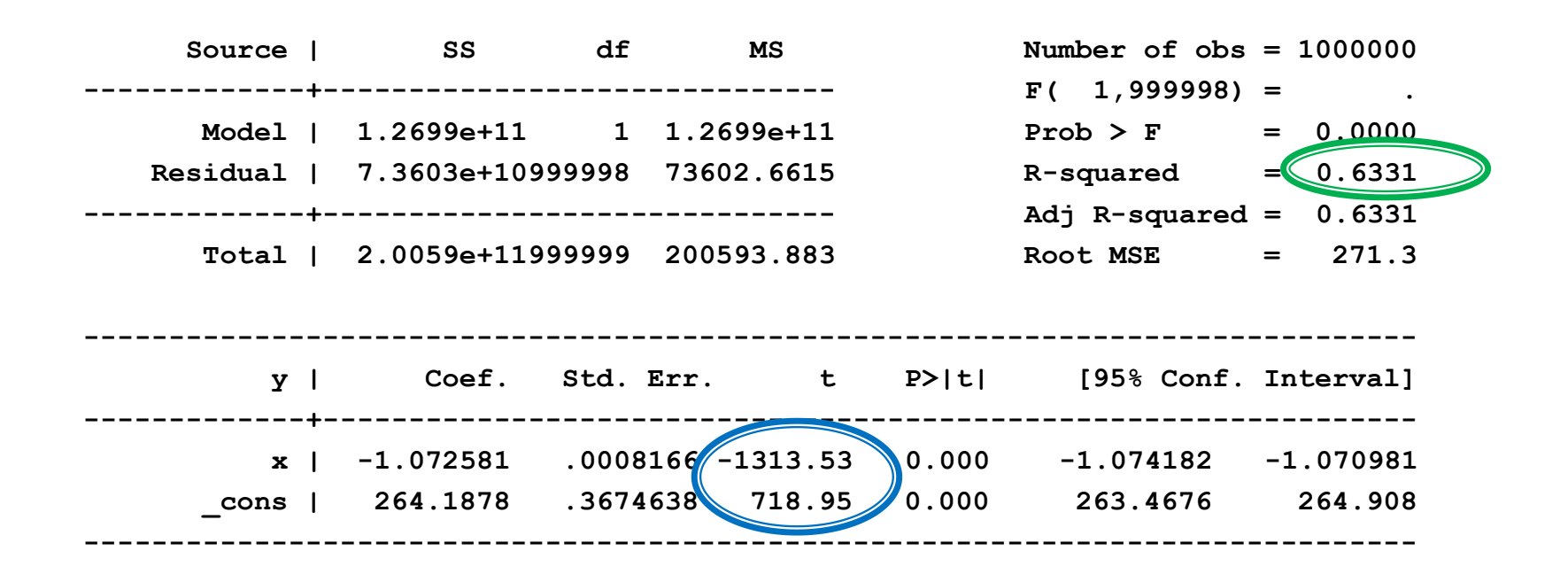

 $\text{Durbin-Watson } d\text{-statistic}(2, 1000000) =$  .0000293

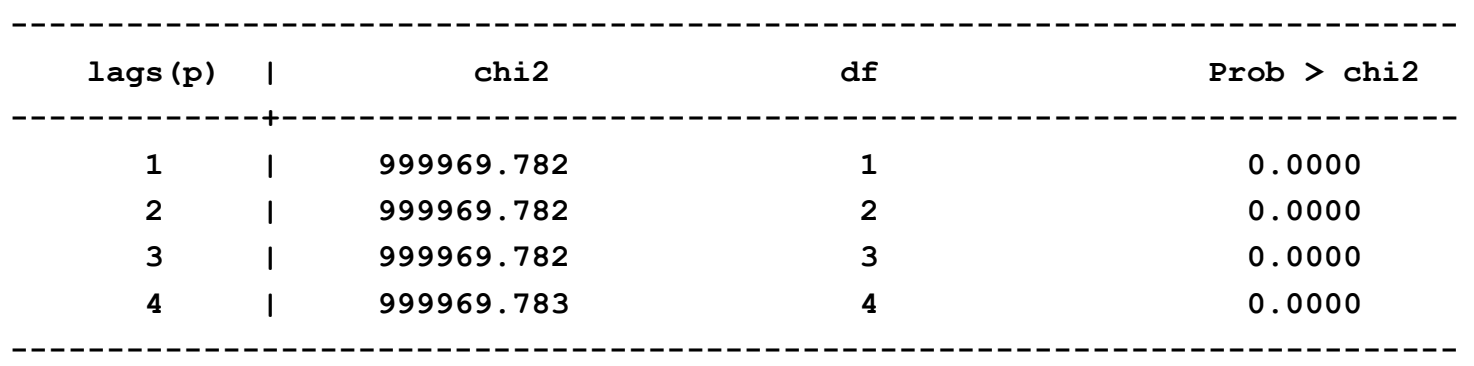

**Breusch-Godfrey LM test for autocorrelation**

**H0: no serial correlation**

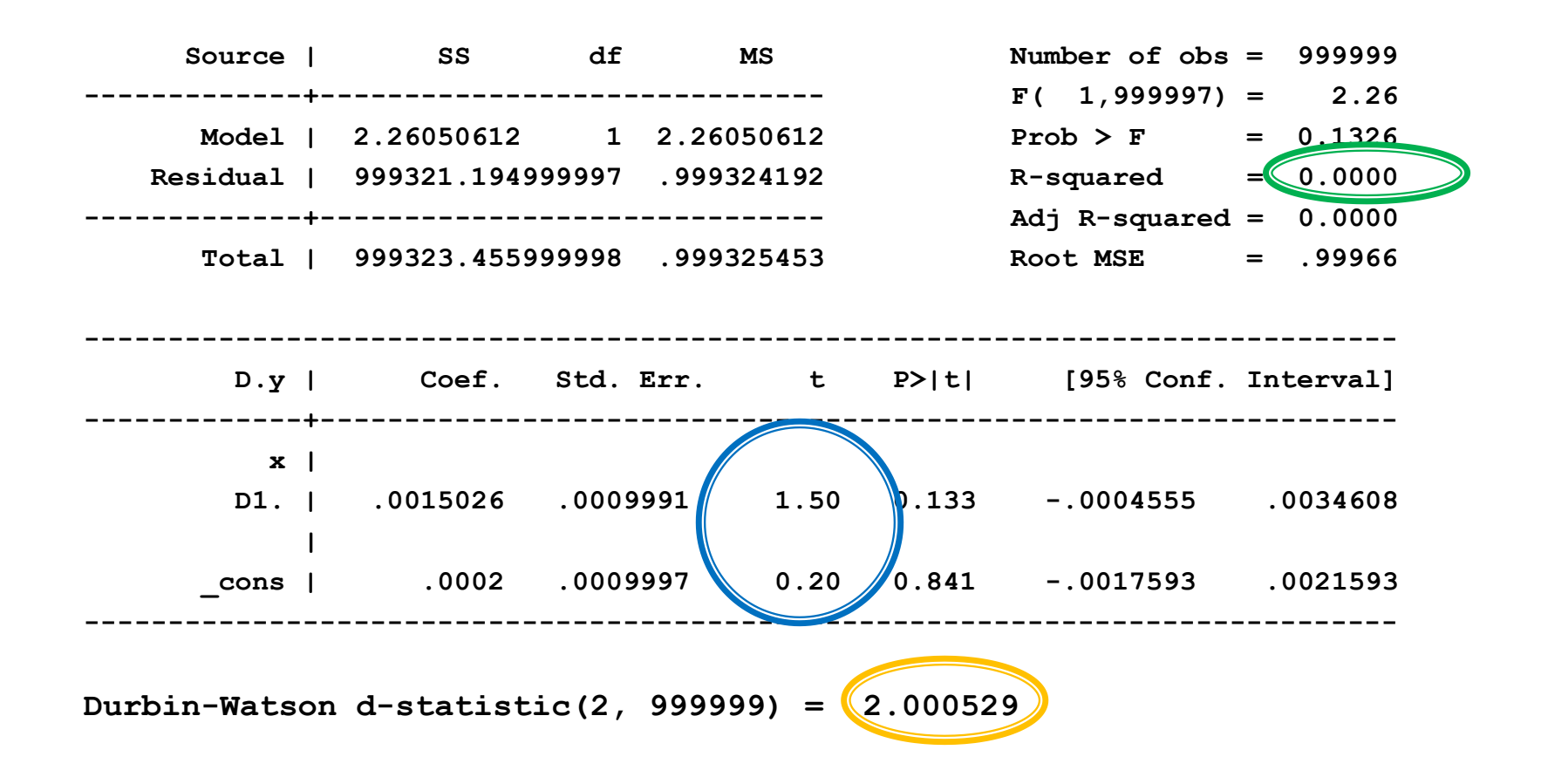

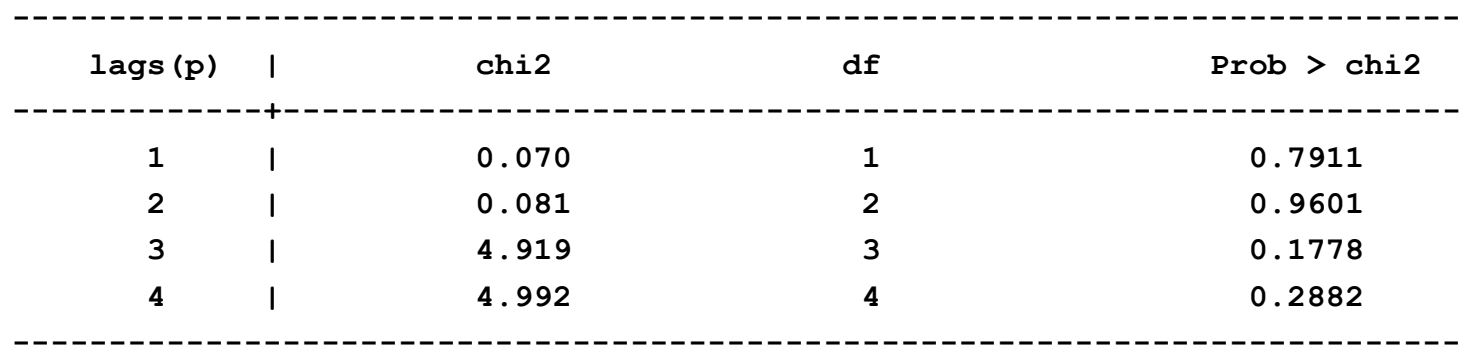

**Breusch-Godfrey LM test for autocorrelation**

**H0: no serial correlation**

 Rozwiązaniem problemu regresji pozornej może być różnicowanie, ale powoduje to utratę wielu informacji, w tym o zależnościach długookresowych.

▶ Otrzymano następujące oszacowania modelu ARIMA(p,d,q):

$$
\Delta y_t = \mu + 0.2\Delta y_{t-1} + 0.4\Delta y_{t-2} + \varepsilon_t + 0.2\varepsilon_{t-1}
$$

 Czemu jest równy stan równowagi długookresowej w tym modelu?  $\frac{1}{11} + 0, +\Delta y_{t-2} + \epsilon_t + 0, 2\epsilon_{t-1}$ n równowagi długookresowej w tym

Stan równowagi długookresowej:

$$
y^* = E(y_t) = E(y_{t-1}) = \dots = E(y_{t-p})
$$
  

$$
E(\varepsilon_t) = E(\varepsilon_{t-1}) = \dots = E(\varepsilon_{t-q}) = 0
$$

 $(\varepsilon_t) = E(\varepsilon_{t-1}) = ... = E(\varepsilon_{t-q}) = 0$ <br>  $2E(y_{t-1} - y_{t-2}) + 0,4E(y_{t-2} - y_{t-3}) + E\varepsilon_t + 0,2E\varepsilon_{t-1}$  $E(y_t - y_{t-1}) = \mu + 0, 2E(y_{t-1} - y_{t-2}) + 0, 4E(y_{t-2} - y_{t-3}) + E\varepsilon_t + 0, 2E\varepsilon_{t-1}$ 

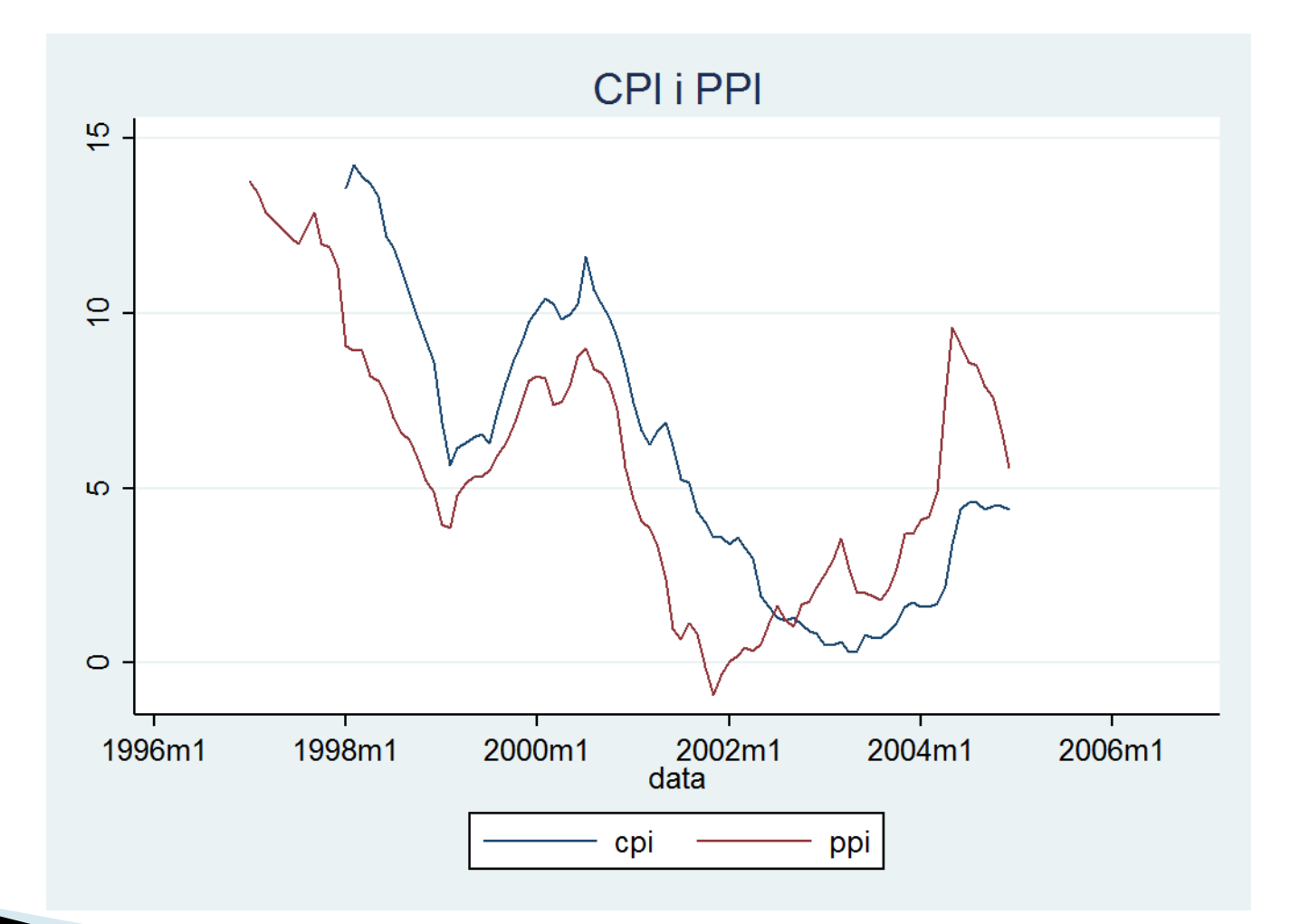

- ▶ Zmienne CPI i PPI są niestacjonarne.
- Jednocześnie wykazują wyraźną zależność długookresową szeregi dryfują razem.
- ▶ Po zróżnicowaniu zależność ta może nie zostać uchwycona.

- Rozwiązanie problemu: kointegracja.
- Kointegracja to długookresowy związek między dwiema (lub większą liczbą) niestacjonarnych zmiennych (zintegrowanych tego samego stopnia).
- Odchylenia od tego długookresowego związku są stacjonarne.

 $\blacktriangleright$  O wektorze  $[y_t, x_t]$ , którego każdy element jest I(1), mówimy, że jest skointegrowany, jeśli istnieje wektor  $\beta$ , że:

$$
y_t - \beta x_t \sim I(0)
$$

 Wektorem kointegrującym nazywamy współczynniki w kombinacji liniowej, która sprowadza wektor zmiennych losowych do stacjonarności.

$$
\begin{bmatrix} 1 \\ -\beta \end{bmatrix}
$$

#### Plan wykładu

- ▶ 1. Prognozowanie za pomocą modelu ARMA
- ▶ 2. Kointegracja
- ▶ 3. Mechanizm korekty błędem

- Twierdzenie Grangera: pozwala na powiązanie kointegracji z pojęciem równowagi długookresowej.
- **Twierdzenie Grangera:**

Jeśli  $(y_t, x_t)$  są skointegrowane, oraz  $y_t, x_t$  są I(1) to  $y_t$ można przedstawić w postaci Mechanizmu Korekty Błędem (ECM – Error Correction Mechanism)

$$
\Delta y_t = \alpha (y_{t-1} - x_{t-1} \beta) + \sum_{i=1}^{k-1} \theta_i \Delta y_{t-i} + \sum_{i=0}^{k-1} \Delta x_{t-i} \gamma_i + \varepsilon_i
$$

gdzie:  $y_{t-1} - x_{t-1}\beta \sim I(0), \varepsilon_t \sim I(0)$ 

 Twierdzenie Grangera umożliwia interpretację wektora kointegrującego jako relacji długookresowej między zmiennymi.

$$
y^* = E(y_t) = ... = E(y_{t-k})
$$
  
\n
$$
E(\Delta y_t) = ... = E(\Delta y_{k-1}) = 0
$$
  
\n
$$
x^* = E(x_t) = ... = E(x_{t-k})
$$
  
\n
$$
E(\Delta x_t) = ... = E(\Delta x_{k-1}) = 0
$$

A więc z ECM:

$$
0 = \alpha(y^* - x^* \beta)
$$

Równowaga długookresowa dana jest wzorem:

$$
y^* = x^* \beta
$$

- Interpretowana ona jest w kontekście ECM jako relacja między zmiennymi, do której dostosowuje się zmienna  $y_t$ .
- $y_t x_t\beta$  jest odchyleniem od równowagi długookresowej (błędem).  $y^* = x^* \beta$ <br> **a** jest w kontekście ECM jako relacja między<br>
ej dostosowuje się zmienna  $y_t$ .<br>
Tyleniem od równowagi długookresowej<br>  $\frac{1}{2}$

$$
\Delta y_t = \alpha (y_{t-1} - x_{t-1} \beta) + \sum_{i=1}^{k-1} \theta_i \Delta y_{t-i} + \sum_{i=0}^{k-1} \Delta x_{t-i} \gamma_i + \varepsilon_i
$$

Współczynnik  $\alpha$  związany jest więc z szybkością dostosowania  $y_t$  do poziomu równowagi (mierzy jaka część różnicy w stosunku do równowagi długookresowej z momentu t-1 jest korygowana w momencie t).  $\alpha$  związany jest więc z szybkością dostosowania<br>nu równowagi (mierzy jaka część różnicy w<br>ównowagi długookresowej z momentu t-1 jest<br>momencie t).<br> $\theta_i, \gamma_i$  związane są z krótkookresową dynamiką<br>nej.

 $\blacktriangleright$  Współczynniki  $\theta_i, \gamma_i$  związane są z krótkookresową dynamiką zmiennej zależnej.

- Dwustopniowa metoda Engla-Grangera służy do badania kointegracji.
- Uwaga: badanie kointegracji ma sens jedynie wtedy gdy *y* i wszystkie zmienne zawarte w  $x_t$  są I(1).
- Wobec tego pierwszym etapem musi być przetestowanie czy wszystkie analizowane zmienne są I(1). t<br> **CZY**<br>
<sup>26</sup>

- ▶ Drugi etap:
	- 1. przeprowadzamy regresję

$$
y_t = x_t \beta + u_t
$$

i otrzymujemy potencjalny wektor kointegrujący:

$$
y_t = x_t \beta + u_t
$$
  
ncjalny wektor kointegrujacy:  

$$
\begin{bmatrix} 1 \\ -\hat{B} \end{bmatrix}
$$

**Drugi etap:** 

2. testujemy stacjonarność reszt  $u_t$ 

 $\Lambda$ 

$$
\Delta \mathbf{\hat{\mu}}_t = \rho \mathbf{u}_{t-1} + \mathbf{\omega}_t
$$
\nas:  $\hat{\mu}_t$  jest niestacjonarne – brak kointegracji

\nas:  $\hat{\mu}_t$ 

 $\Lambda$ 

#### Hipoteza zerowa:  $u_t$  jest niestacjonarne – brak kointegracji

 $\blacktriangleright$  Jeśli reszty są stacjonarne to szacujemy ECM wykorzystując uzyskane na pierwszy etapie oszacowanie  $\beta_t$ 

$$
\Delta y_{t} = \alpha (y_{t-1} - x_{t-1} \hat{\beta}) + \sum_{i=1}^{k-1} \theta_{i} \Delta y_{t-i} + \sum_{i=0}^{k-1} \Delta x_{t-i} y_{i} + \varepsilon_{i}
$$

Liczbę opóźnień k ustalamy tak aby wyeliminować autokorelację reszt.

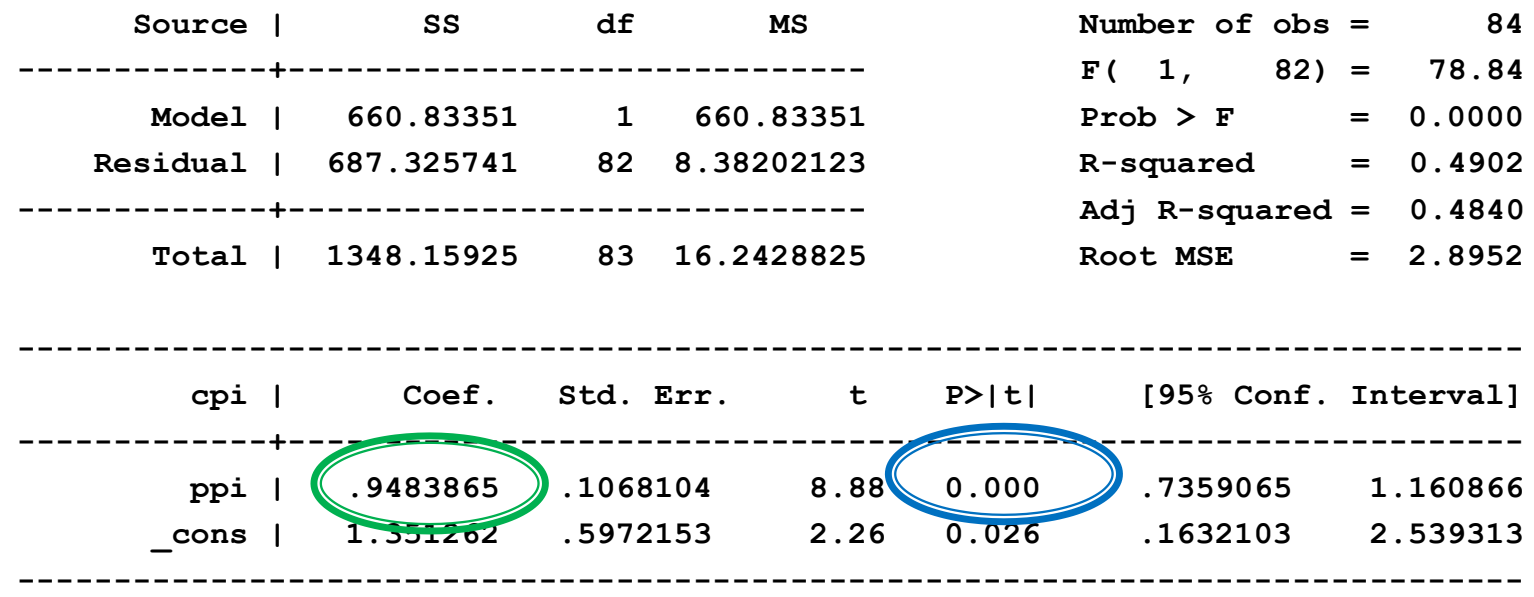

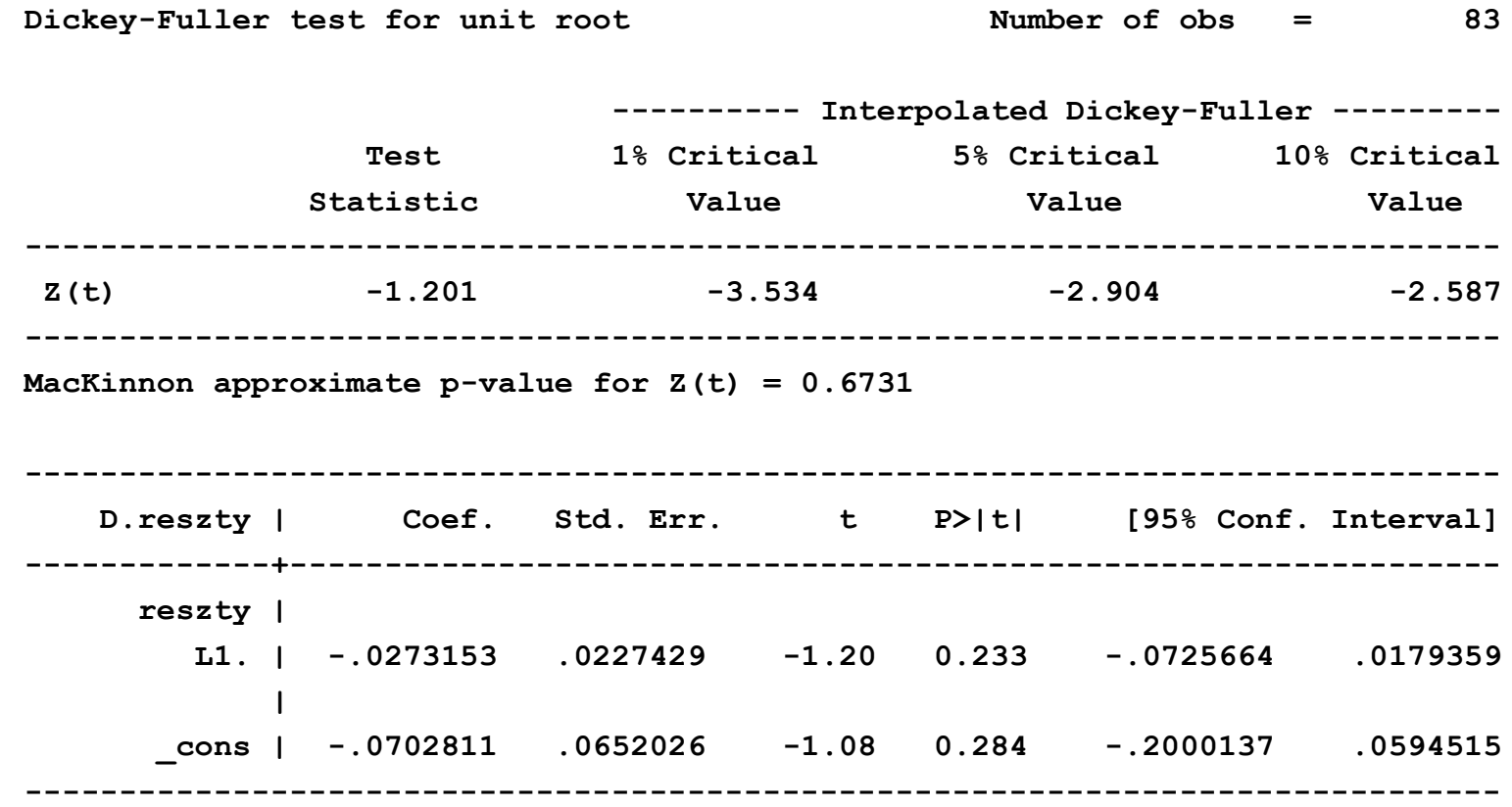

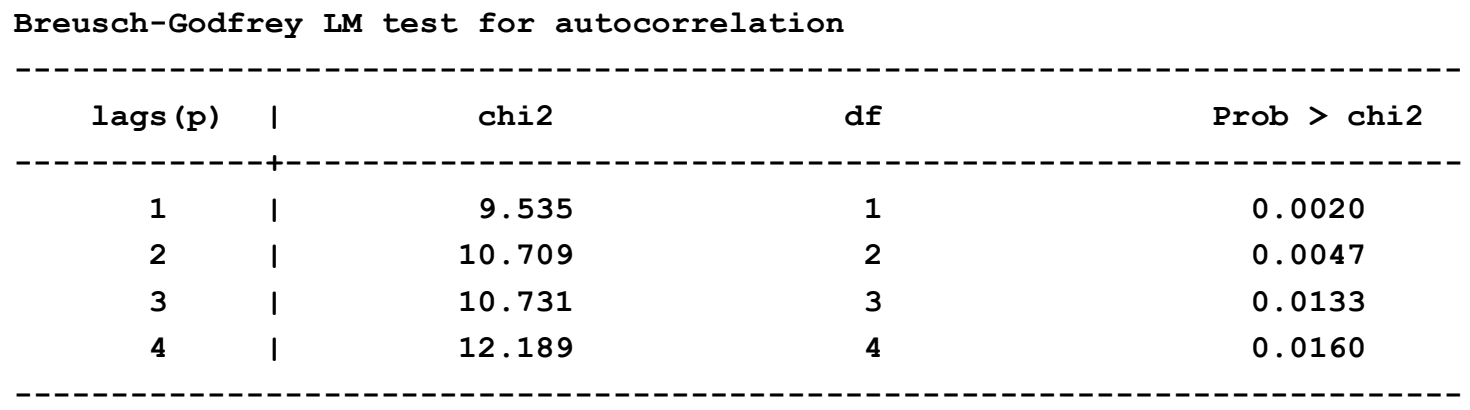

**H0: no serial correlation**

**The Company of the Company of the Company of the Company of The Company of The Company of The Company of The Company of The Company of The Company of The Company of The Company of The Company of The Company of The Company** 

Augmented Dickey-Fuller test for unit root Number of obs = 82

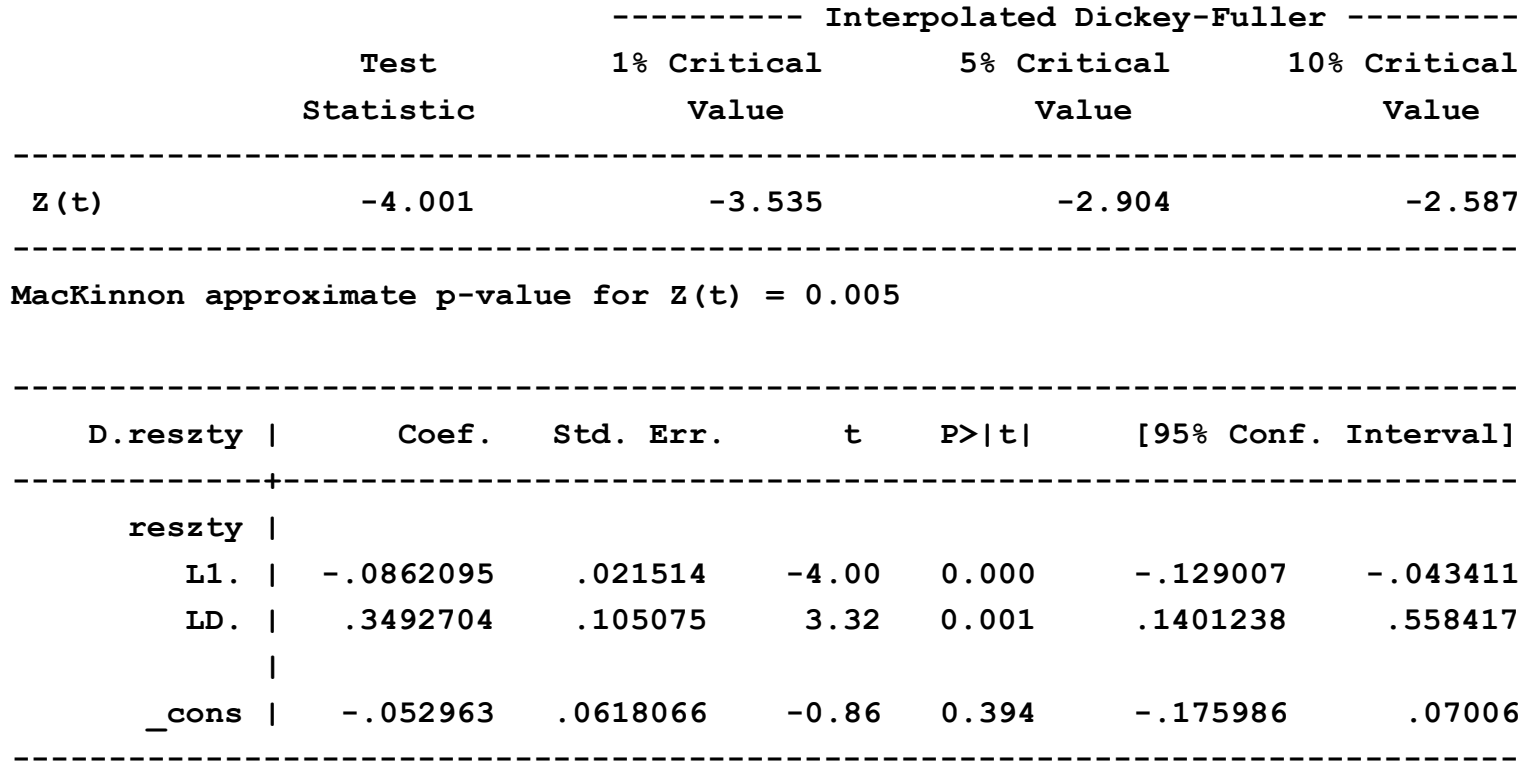

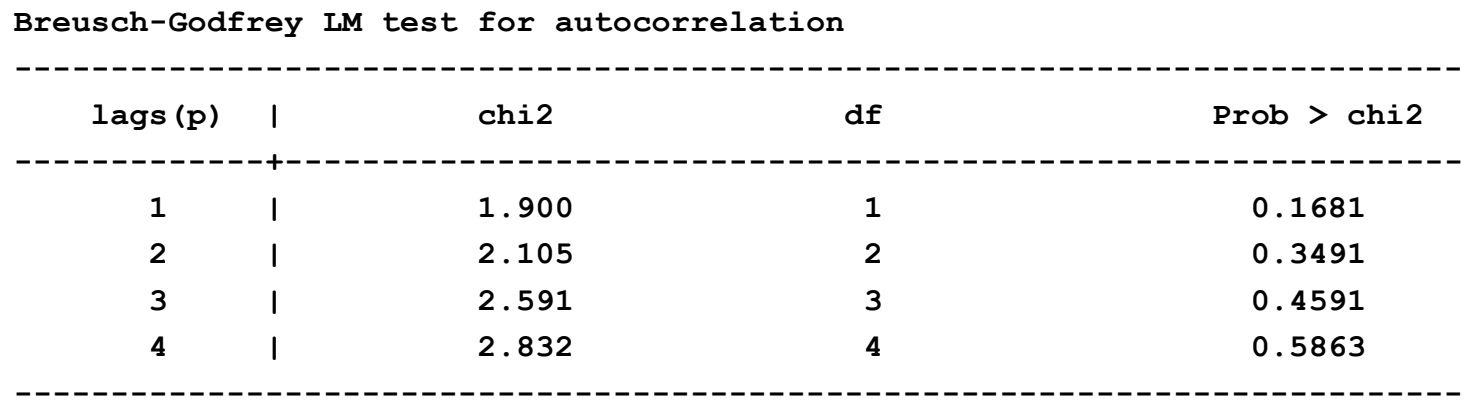

**H0: no serial correlation**

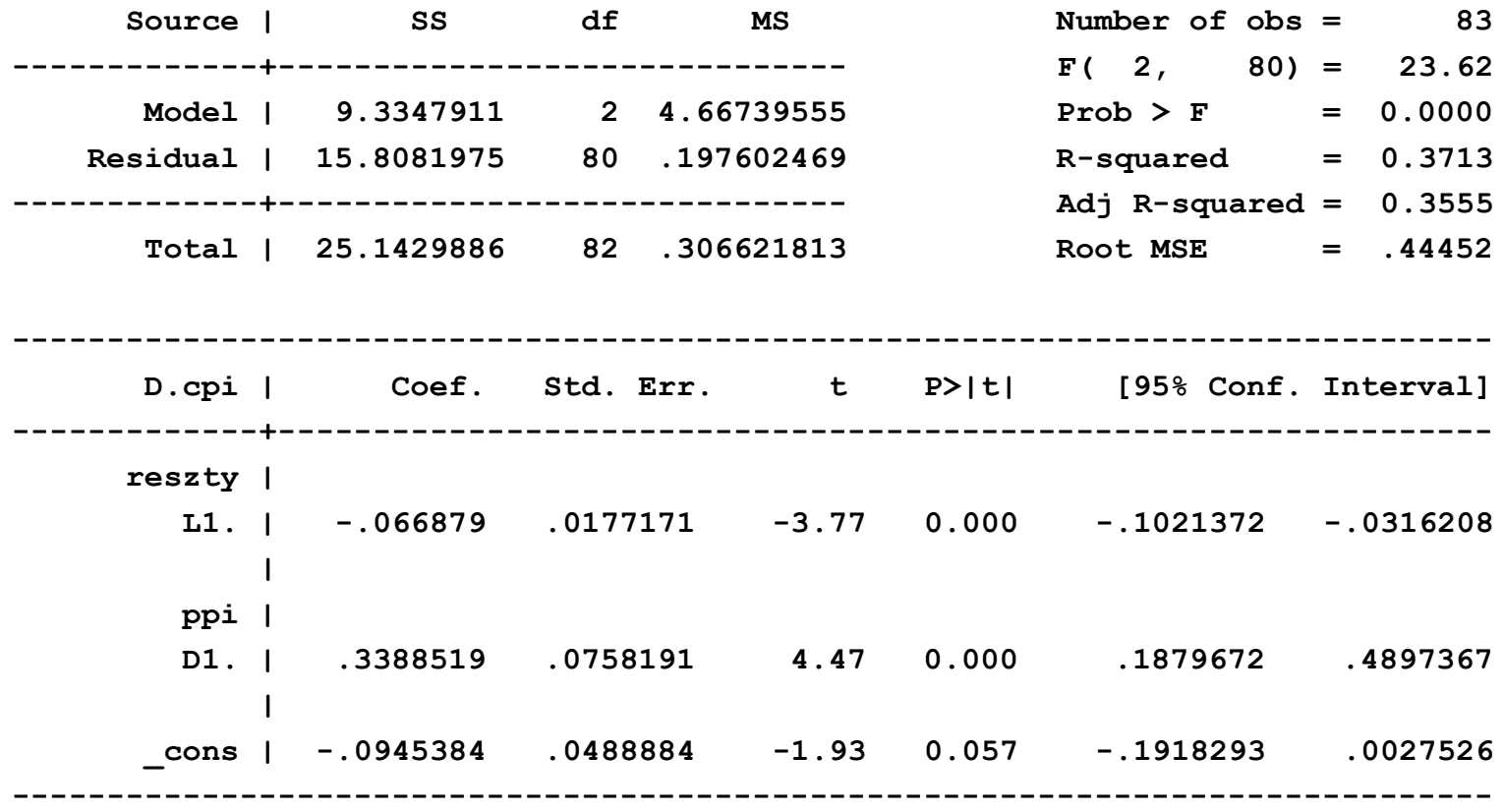

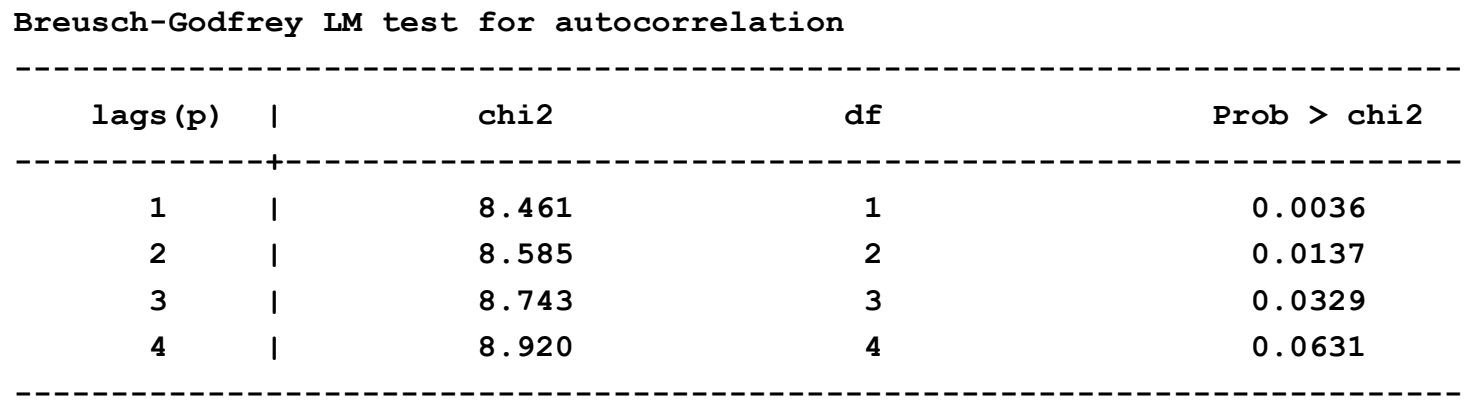

**H0: no serial correlation**

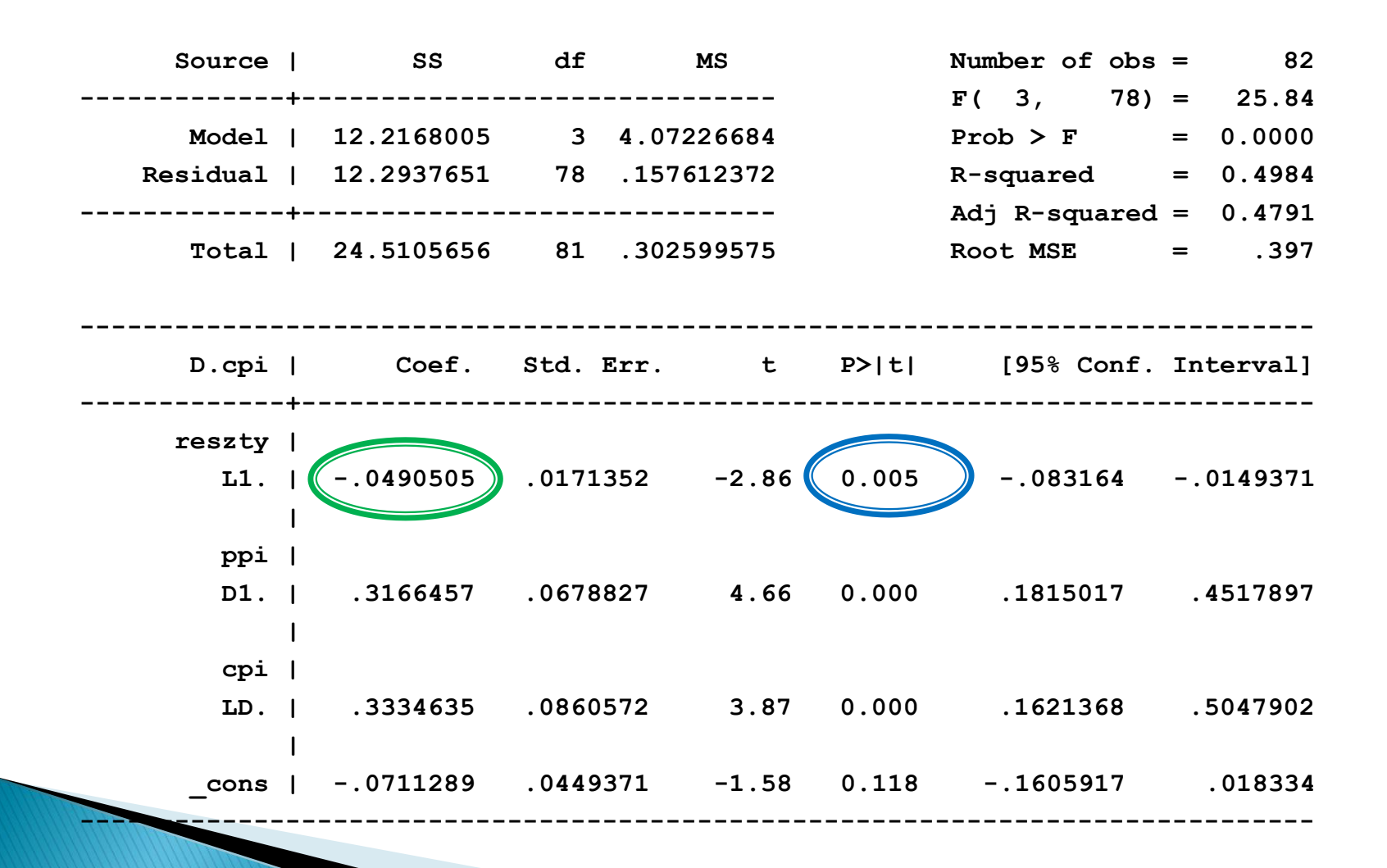

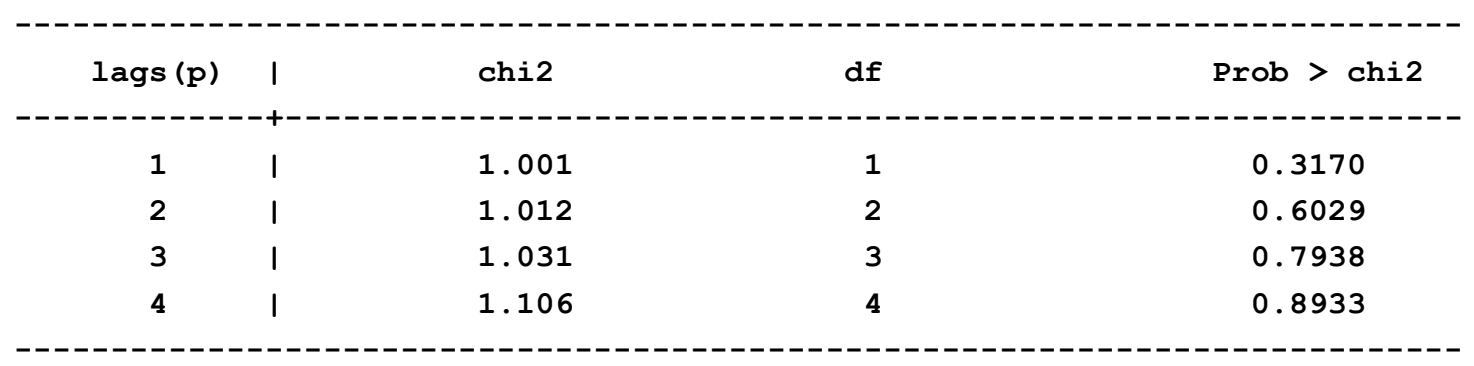

**Breusch-Godfrey LM test for autocorrelation**

**H0: no serial correlation**

#### **Pytania teoretyczne**

- 1. Wyjaśnić w jaki sposób tworzone są prognozy za pomocą modelu ARMA(p,q).
- 2. Wyjaśnić jaki jest związek między kointegracją a mechanizmem korekty błędem (ECM).
- 3. Podać interpretację poszczególnych współczynników w mechanizmie korekty błędem (ECM).
- 4. Opisać metodę testowania kointegracji za pomocą dwustopniowej metody Engla-Grangera.

## **Dziękuję za uwagę**